### AutoCAD Crack [Mac/Win] [Latest]

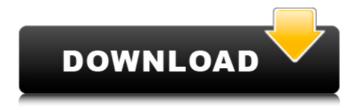

## **AutoCAD License Key For Windows**

AutoCAD Serial Key was originally designed to work as a GIS/CAD software application. After the release of AutoCAD 2015, development of AutoCAD Map 3D began. The map drawing capabilities in AutoCAD Map 3D is a snap-off feature, which is the ability to draw a map in AutoCAD and then print it directly to PDF format. AutoCAD is aimed at technical professionals working in the following fields: Architecture Automotive Building Civil Consumer products Construction Electronics Engineering Manufacturing Mining Finance Government HVAC/plumbing/furniture Mapping Landscape architecture Media Real estate Retail Video game development Recent major AutoCAD versions AutoCAD 2016 AutoCAD 2017 AutoCAD 2018 AutoCAD 2019 AutoCAD 2020 Features Drawing - The most important aspect of the application is the drawing capability, which allows users to create and manage three dimensional objects. Geometric modeling - This allows users to create freeform shapes. Annotation - It is also used to annotate drawings and blocks. Technical drawing - AutoCAD is used to plan drawings for construction or manufacturing. Drawing templates - These allow users to quickly generate drawings. Modeling - It is a key feature to connect drawings together and enable users to create a drawing by linking objects from a drawing template. Navigation - Also known as an interactive 3D view, it enables users to move through layers and groups. Markups - The most prominent feature, which allows users to add annotations to drawings. User interface - It is the graphical user interface (GUI) that users interact with to operate AutoCAD. Editing - This allows users to alter drawings and edit their objects. Reporting - This can be used to generate reports on a drawing or compare drawing with other drawings. Layers - This enables users to organize drawing objects into layers and groups. Linking

1/5

 It allows users to navigate through layers and groups using the 3D view. Macro - It allows users to automate repetitive drawing tasks, such as creating common blocks, labels, and dimensions.
Dynamically generated drawing -

#### **AutoCAD Download X64**

Styles In a draw, there are a number of "styles" or predefined settings for the object created, such as shape or text. There are a number of predefined styles available, or the user can create their own. Application use AutoCAD is an application used to design both internal and external layouts for buildings, houses, vehicles, and other items. As an internal application, AutoCAD is used by engineers, draftsmen, architects, builders, and other technical people to design and create plans and drawings of objects. As an external application, AutoCAD is used to design building and architectural layouts and drawings for the same client. AutoCAD can be used to draw a plan or a building by using the user interface or by programming the application to perform the same functions. These design or drafting drawings are commonly used in various business sectors and industries including architectural and construction, engineering, construction, and medicine. AutoCAD is also used to create blueprints of architectural drawings, generally 2D and 3D, for use in the construction industry, but it can also be used for engineering and other 3D design. AutoCAD, and its associated program AutoCAD LT, and AutoCAD LT are the main programs used in architectural and construction design, architecture, engineering, engineering and construction, construction, architecture, interior design, interior design, landscape architecture and landscape architecture, and other professional design and drafting. Features AutoCAD has a number of features and features that have made it the favorite for the majority of users. Free-form drawing AutoCAD is a free-form tool, meaning that the user draws the items in a fashion that is not constrained by the 3D model that the user is working with. It allows a user to create and modify geometry, such as lines, circles, polygons, and arcs, and text. It provides the following tools to the user, in free-form drawing: Line - Draw a line segment (or several) Arc -Draw a circle or ellipse or, using multiple arcs, a polyline Spline - Draw a line between two points, a parametric curve Circle - Draw a circle Rectangle - Draw a rectangle Polyline - Draw a series of connected lines Spline curve - Draw a continuous curve, defined by a series of line segments. Annotation - Insert a text, polyline, arrow, or other object onto a line, arc, curve, ca3bfb1094

#### AutoCAD Crack+ Free

Download or purchase a trial license for the Autodesk DWF Converter if you are a user. Import the Autocad DWF to Autocad, enable it and you can see the model ready to be converted. Go to the Process tab, click on the Set Options button and uncheck "Auto-detect image type", and set the settings to your preferences. Click on the Convert button, and select the output type you wish to convert the DWF file to (for example, DXF for text, or AutoCAD for 2D drawings). You can set your color, letter and text color to be the same as the default. In the Generate options, you can set the number of pages, number of layers, dpi, and other settings. Press OK and the DWF file will be exported. Open the DXF file you generated. Now, you need to know how to use the FLEX! Start FLEX! You will see the panels in different colors, and you can use the keyboard, mouse, or touch screen to navigate and use each panel. Open the user guide if you have one or in the help menu if you have one. Type in the model information that you wish to save. Type in the name of the DXF file that you created. In the DXF Converter panel, choose the output dxf or dxf+ (if you used a 2D drawing) and set the settings as you like. Press the Process button, and the DXF file will be generated. Save and close FLEX! Oronum Oronum or Ornum was a town of ancient Cappadocia, inhabited in Roman times. It is mentioned by Stephanus of Byzantium; and it was the scene of the miraculous conversion of Abraam, a Sabean, who was received by St. Paul at Ephesus in AD 56. Its site is located near Erciş in Asiatic Turkey. References Category:Populated places in ancient Cappadocia Category:Former populated places in Turkey Category:Roman towns and cities in Turkey Category: History of Kayseri ProvinceQ: Golang: The type of the expression must be an array or a slice, got map I'm trying to create a map of methods to their values and I got an error

### What's New In?

Visualize and interact with existing comments or drawings on the fly, with the ability to view, edit, add, and delete them. (video: 1:07 min.) Import comments and ink annotations into your drawings, which you can then interact with from within your design session. Editing: Revert to drawing commands that you entered in past drawings, even from multiple drawings. (video: 1:07 min.) Edit existing text by adding and removing characters, without disturbing the underlying drawings. (video: 1:07 min.) Insert graphics and bitmap images from any location in your files, with the ability to resize them and place them anywhere on the page. Quick Access: Contextual Quick Navigation: Find the commands you need, quickly, with the new Quick Navigation tool in the toolbars. Navigate to any drawing you've already opened in AutoCAD. New controls for opening and saving documents. In the design and drawing tools, Quick Navigation now lets you find any drawing or command, and opens it in the drawing currently open in your current session.

Quick Navigation: New tool in the toolbars Find commands and drawings by name or keyword. Quickly open, browse, and navigate drawing folders. Navigation: Access any drawing in the repository from any file or folder in the same location. All your drawings are now indexed, based on the drawing name, location, and other important factors. Navigate from any file or folder to the associated drawing. Help: More help is now available from the help panel in the upper left of your screen. Help is now available for all commands, enabling you to easily search through all help topics, and learn how to use AutoCAD. More detailed help is now available from context-sensitive help, as you would expect. CAD and Visualization: Project and report work more efficiently. New 2D visualization features include text, dimensions, bitmaps, arrows, and many other drawing and visualization tools. Markup and Printing: Reduce paper waste and provide additional documentation for your designs. Drawings can be printed at scale, and fit neatly into three-hole or binding pockets. Import to PDF for faster, secure, and more powerful printing of annotated drawings. XML and XPS: Drawings are now printed in various formats, including

4/5

# **System Requirements For AutoCAD:**

Windows XP/Vista/Windows 7/Macintosh Operating System: Windows XP/Vista/Windows 7/Macintosh Memory: 128MB RAM CPU: 1GHz Graphics: GMA950/945 GPU Hard Disk: 200MB Can Be Played In Fullscreen Mode Micro USB:Yes Sound Card:Yes Additional Information: If you wish to download the game with an exe file just click download link, so you can install it easily.

#### Related links:

https://mentorus.pl/autocad-crack-mac-win-april-2022/

http://www.bayislistings.com/autocad-crack-free-registration-code-latest-2022-2/

https://believewedding.com/wp-content/uploads/2022/07/AutoCAD-65.pdf

https://ethandesu.com/wp-

content/uploads/2022/07/AutoCAD\_Crack\_LifeTime\_Activation\_Code\_Download\_MacWin.pdf

https://shahialalproperty.com/wp-content/uploads/2022/07/AutoCAD\_Crack Latest 2022.pdf

http://dealskingdom.com/wp-content/uploads/2022/07/ysobwadl.pdf

https://hotflushclub.com/wp-content/uploads/2022/07/AutoCAD-67.pdf

https://instafede.com/wp-content/uploads/2022/07/rafblay.pdf

https://parsiangroup.ca/2022/07/autocad-crack-for-pc-15/

http://freemall.ip/autocad-crack-activation-win-mac.html

https://theblinkapp.com/wp-content/uploads/2022/07/AutoCAD-28.pdf

https://deradiobingo.nl/wp-content/uploads/2022/07/corbwino.pdf

http://cvcloneispinmop.com/?p=63991

https://simpeltv.dk/autocad-23-1-crack-serial-number-full-torrent-free/

http://phatdigits.com/?p=12471

https://turn-key.consulting/2022/07/24/autocad-22-0-crack-activation-code-download-win-macapril-2022/

https://btr-pen.com/wp-content/uploads/2022/07/hedioer.pdf

http://tlcme.org/2022/07/24/autocad-2022-24-1-license-code-keygen-free-download-april-2022/

http://findmallorca.com/autocad-crack-torrent-activation-code-free-for-windows-updated-2022/

http://www.hva-concept.com/autocad-2022-24-1-free-x64/